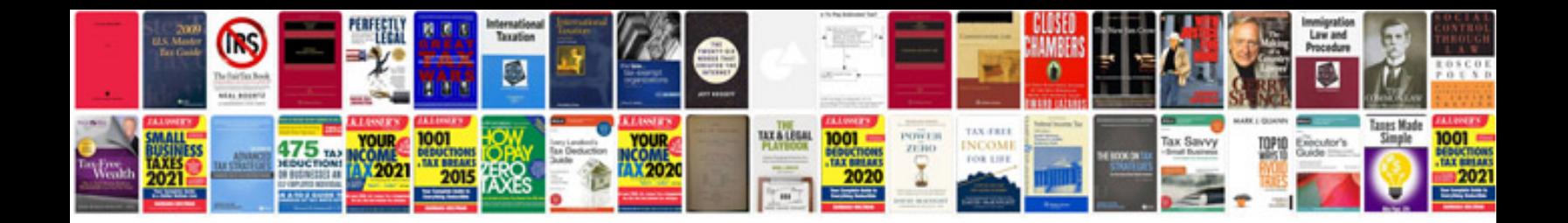

Onkyo txsr608 manual

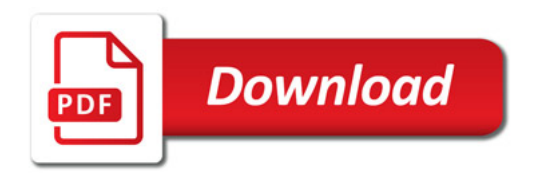

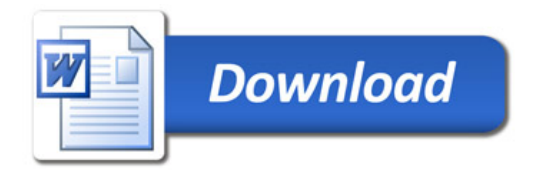